## **Arrêt ou reboot du serveur AbulEdu**

L'interface permet de lancer l'arrêt ou le redémarrage du serveur à distance.

Arrêter le serveur :

L'arrêt du serveur fermera toutes les applications de tous les terminaux légers, stoppera tous les travaux d'impression en cours et fermera tous les partages réseau ouverts (sur les postes Windows™ et Mac OS™). Selon l'architecture matérielle de votre serveur, il pourra couper son alimentation électrique automatiquement. Il faudra redémarrer le serveur manuellement lorsque vous le souhaiterez.

Arrêter maintenant

**Redémarrer le serveur :** 

Le redémarrage du serveur fermera aussi toutes les applications de tous les terminaux légers, stoppera tous les travaux d'impression en cours, et fermera tous les partages réseau ouverts (sur les postes Windows et Mac OS).

Redémarrer maintenant

From: <https://docs.abuledu.org/>- **La documentation d'AbulÉdu**

Permanent link: **[https://docs.abuledu.org/11.08/administration/webadmin/arreter\\_ou\\_redemarrer\\_le\\_serveur](https://docs.abuledu.org/11.08/administration/webadmin/arreter_ou_redemarrer_le_serveur)**

Last update: **2016/10/31 16:07**

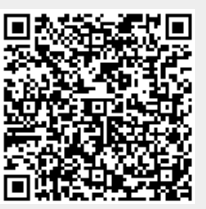

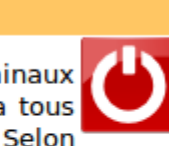